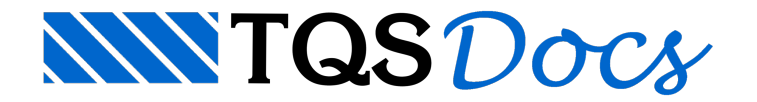

## Empuxo

A partir da V18, as cargas que definem os carregamentos de empuxo, definidos dentro do Modelador Estrutural, deixaram de ser lançadas como forças concentradas no topo e base dos pilares. Estas cargas passam a serem inseridas no modelo como cargas trapezoidais sobre as barras dos pilares.

## **Exemplo**

A seguir é apresentado um exemplo de utilização do empuxo. Neste caso, o empuxo foi lançado na fachada a 90°:

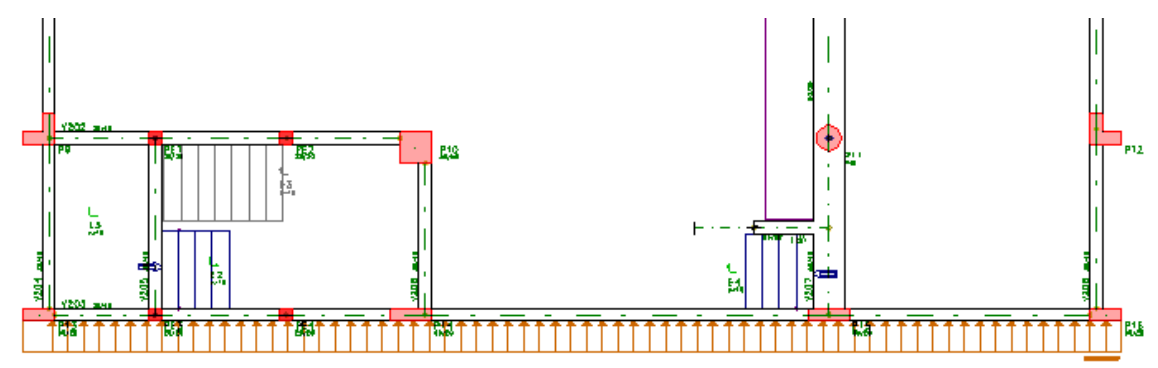

Após ageração do modelo de análise estrutural, podemos observar como as cargas de empuxo foram inseridas no modelo:

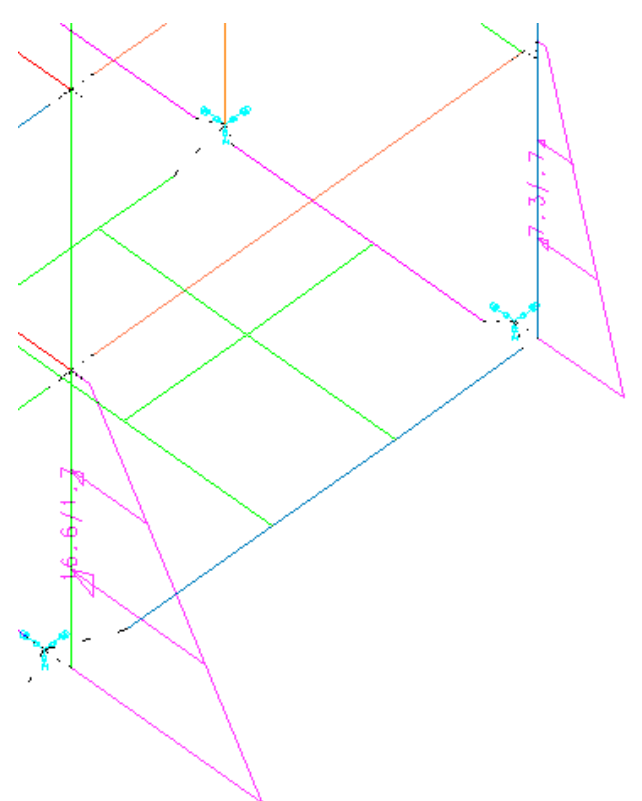

Os valores das cargas trapezoidais são apresentados sobre a barra e tem o seguinte formato:

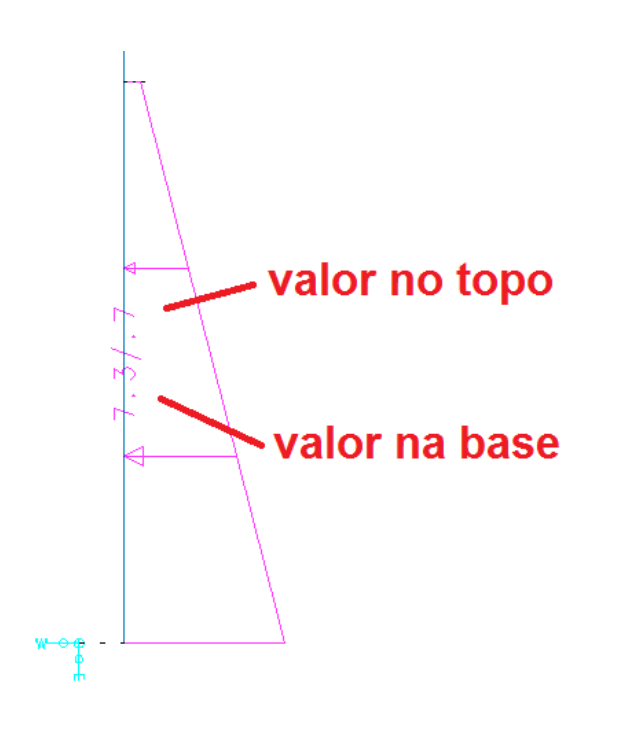